Student
Self-Service
Is FREE
& Easy!

Did you know you can get up-to-date information on your enrollment and student loans online, in one place and at NO CHARGE? With Student Self-Service, you can! It's simple to use and free. You can even print enrollment verification certificates whenever you want. No more special trips to the registrar's office.

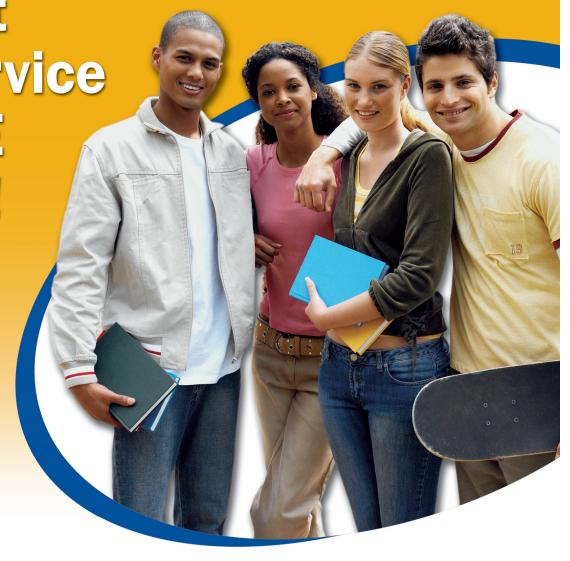

## Look at what you can do with Student Self-Service!

- Print enrollment verification certificates for health insurers and other organizations
- Find out when deferment notices were sent to your student lenders
- View your enrollment history

- View the proofs of enrollment sent on your behalf to student service providers
- Get a list of your student loan holders

## **How to Access FREE Student Self-Service:**

- Log onto OLSIS using your User ID and PIN
- Click the "Student Records" link
- 3. Click the "National Student Clearinghouse" link.

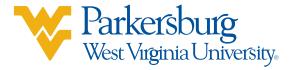